Водяной - https://vodasoft.ru/wiki/

## **Настройки для Казахстана, Узбекистана, Украины**

Для Казахстана, Узбекистана, Украины можно провести перенастройку программы с помощью пункта меню обработки - служебные - настройки для использования вне России.

После выбора государства, будет переименована валюта, перенастроен состав типовых форм (например, вместо ТОРГ-12 будет выводиться местный вариант накладной).

Помимо этих настроек, [для городов за пределами России можно загрузить список улиц из карт](https://vodasoft.ru/wiki/doku.php?id=osm) [OpenStreetMap](https://vodasoft.ru/wiki/doku.php?id=osm).

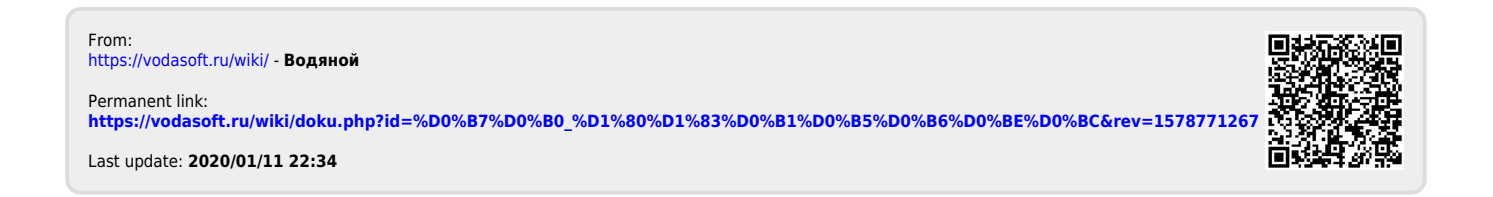